# HW5: CS 110X C 2013

Note: This homework (and all remaining homework assignments) is a **partner homework** and must be completed by each partner pair. When you complete this assignment, you must not share your answers with any other student. Only one person from a partner pair needs to submit the assignment.

The goal of this homework is to prepare you for the second Examination. It consists of a number of Skills Areas covered in class. Each of these problems is independent of the others, and you can solve them in any order.

Please make sure that **as a team** you work together on these problems, but you also each individually understand the code for each of the associated programs.

As I stated in class, completing this homework is the best preparation you can have for the exam coming up on Tuesday February 12<sup>th</sup>.

### **File Input and Output Skills**

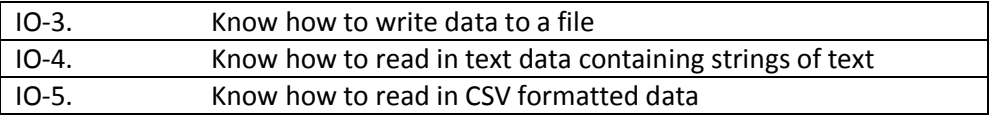

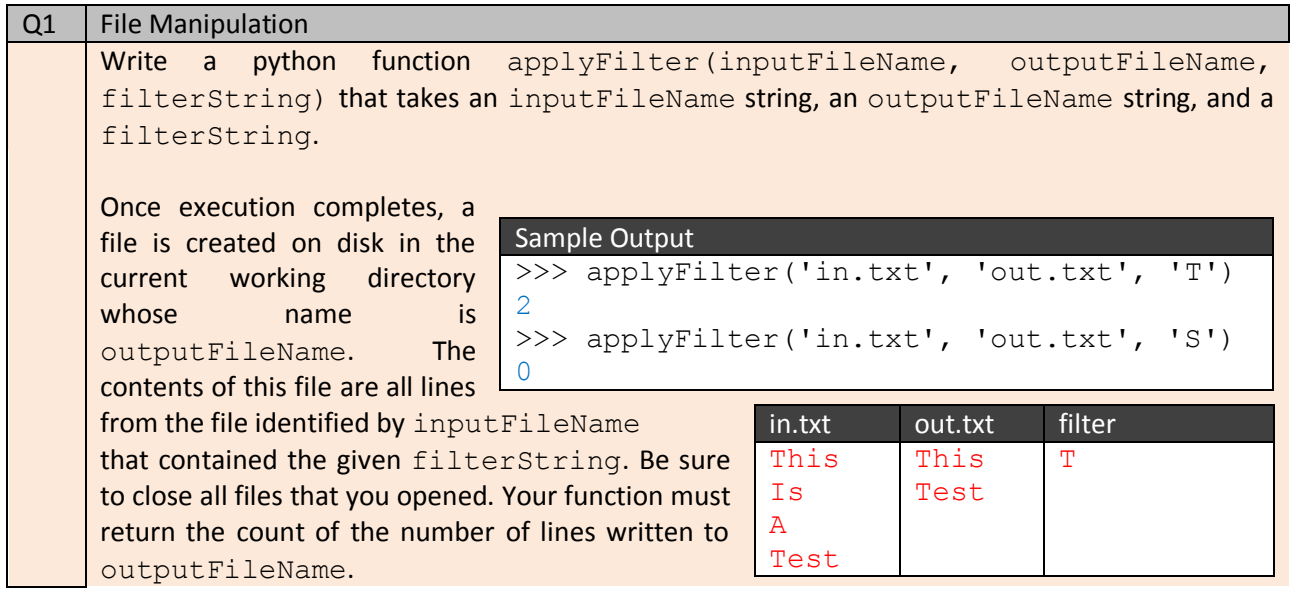

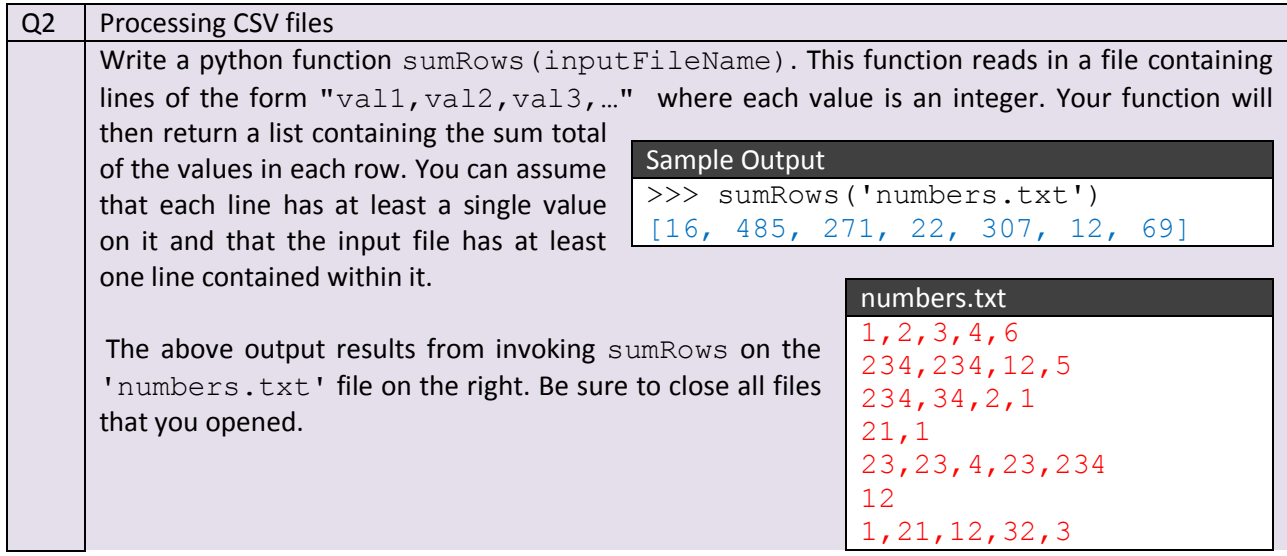

## **Python Functions**

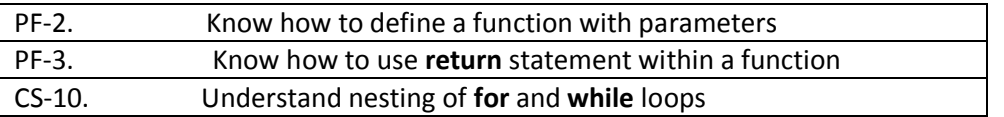

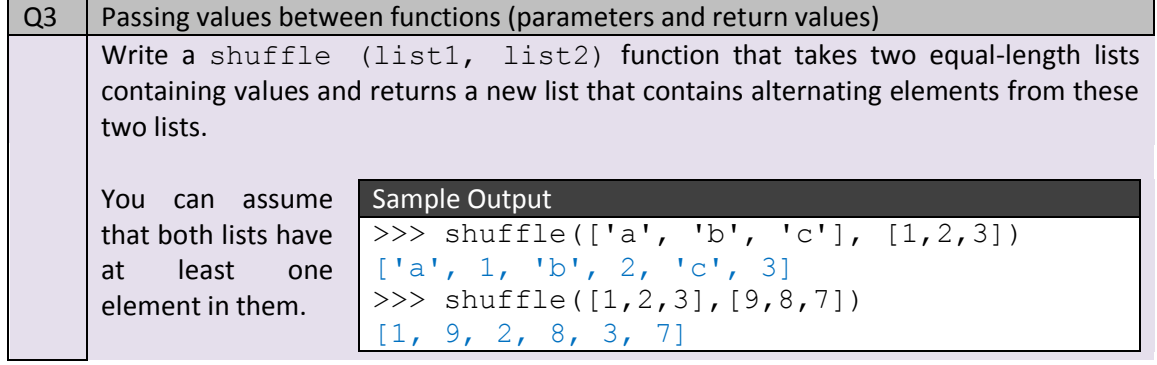

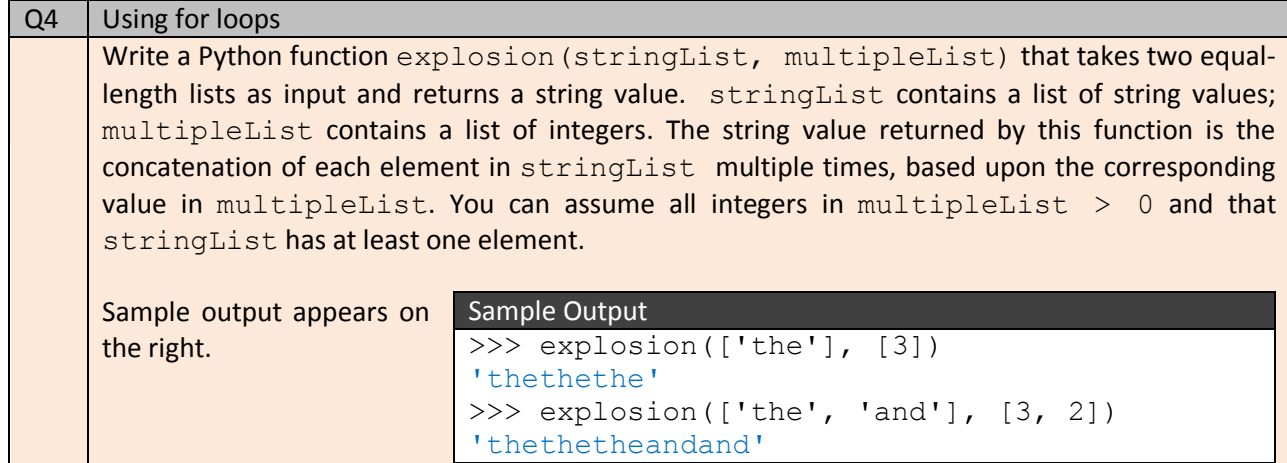

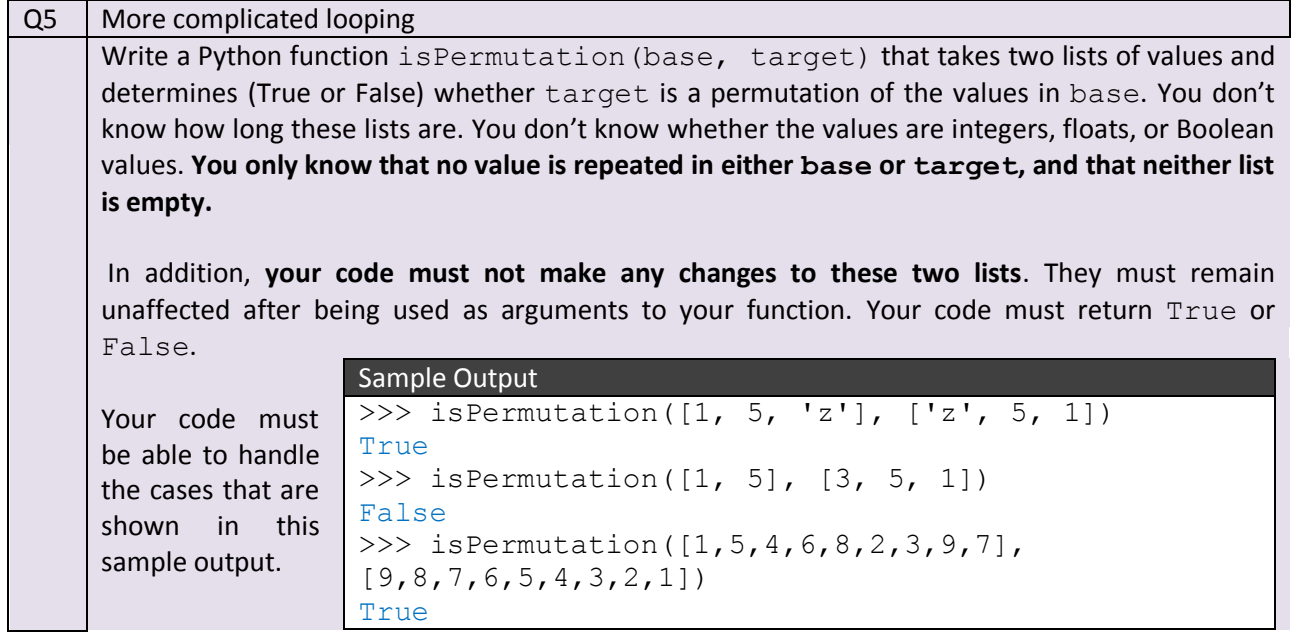

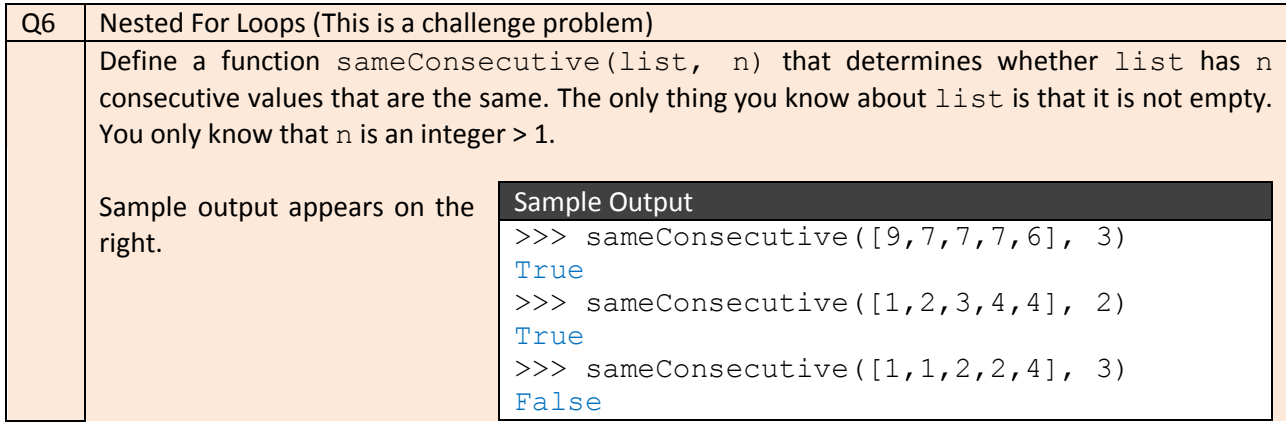

#### **Control Structures**

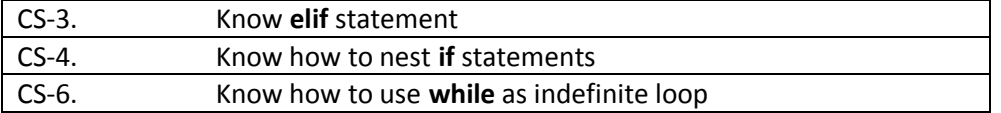

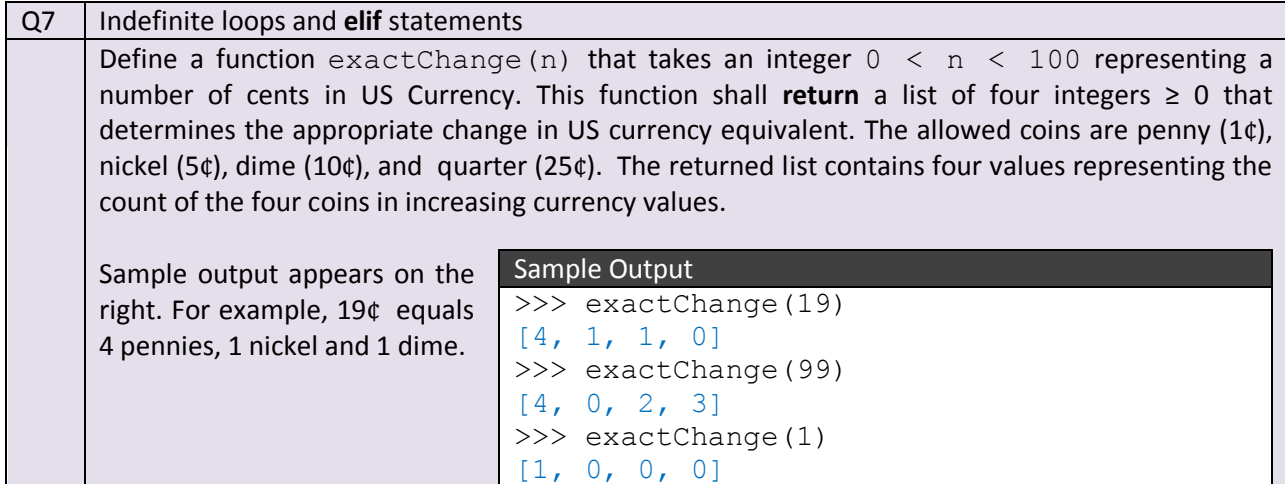

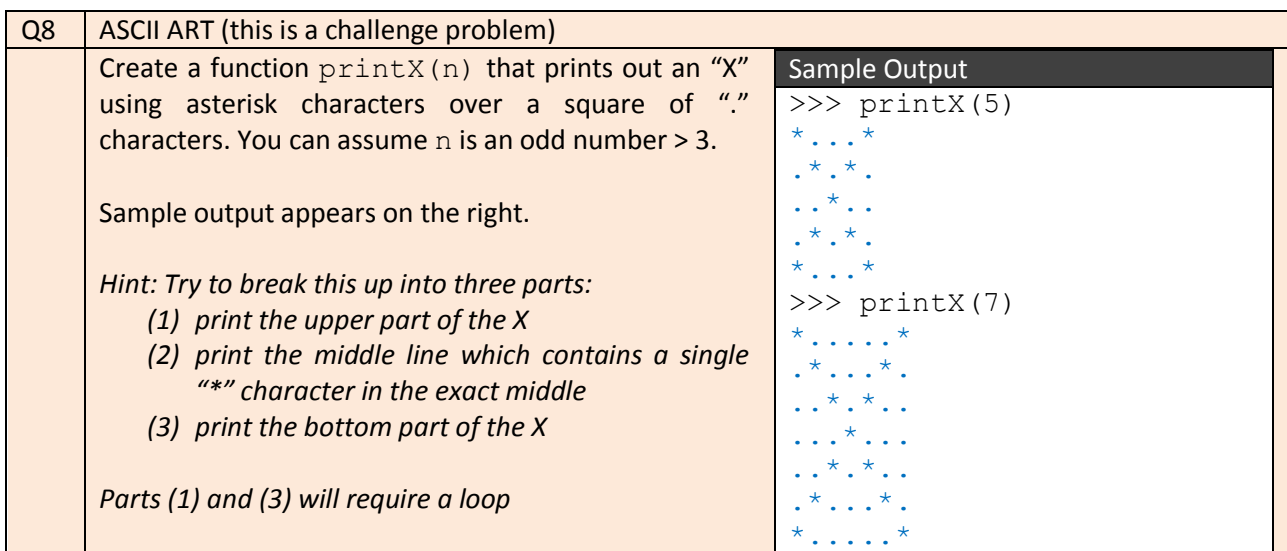

### **How To Get Started On This Assignment**

A template [HW5.py](web.cs.wpi.edu/~heineman/html/teaching_/cs110x/c13/HW5_template.py) file is provided to you and a [Rubric](web.cs.wpi.edu/~heineman/html/teaching_/cs110x/c13/HW5_Rubric.xlsx) exists also.

Submit your HW5.py file using the web-based turnin system. As we have mentioned in class, only one of the team members needs to submit the assignment. But just make sure that something gets submitted!

Make sure that you don't write any additional code to invoke these functions, since that gets in the way of the TAs grading the assignments. Good Luck!